Lecture 20

Disk Processing: Reading and Writing Files

Text: Chapter 17  $(4<sup>th</sup>$  and  $5<sup>th</sup>$  editions)

The file system is under control of DOS.

File operations, such as creating or opening an existing file, are done through the DOS INT 21h request.

Programs refer to a file using a **file handle**, not the name of a file.

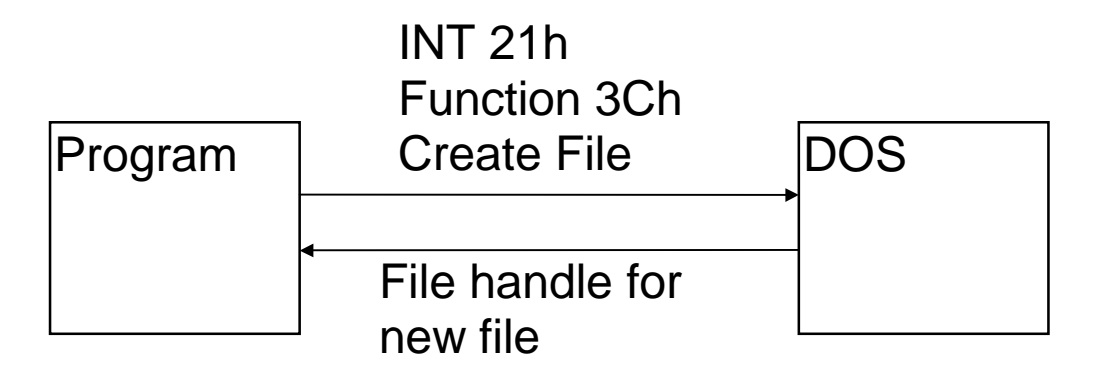

The program will save the file handle in a word and use it for all references to the file.

DOS can also send back return codes in the AX register and the carry flag to report problems, such as

- 02 File not found
- 05 Access denied
- 19 Write protected disk
- 21 Drive not ready

(see figure 17.1 in the text for a complete list)

## Example: Create a disk file

```
STACKSG SEGMENT PARA STACK 'Stack' 
 DW 32 
STACKSG ENDS 
DATASG SEGMENT PARA 'Data' 
message db 'computer science 201' 
pathname db 'A:\newfile.dat',00h 
handle dw ? 
CreateERRMSG db '** Error in file creation' 
WriteERRMSG db '** Error writing to file ' 
DiskFullERRMSG db '** Error: Disk is full ' 
DATASG ENDS 
CODESG SEGMENT PARA 'Code' 
BEGIN PROC FAR 
         ASSUME SS:STACKSG,DS:DATASG,CS:CODESG 
         MOV AX,DATASG 
         MOV DS,AX 
         call createfile 
         call writerec 
         call closefile 
         MOV AX,4C00H 
         INT 21H 
BEGIN ENDP 
createfile proc near 
        mov ah, 3Ch ; function create
         mov cx,00 ; normal attribute 
        lea dx, pathname ; name of file
         int 21h 
         jc create_error ; carry set -> error 
         mov handle,ax ;save the handle 
         ret 
create_error: 
         lea dx,CreateERRMSG 
         call PrintError 
         ret 
createfile endp
```

```
; 
; write the 20-character record to the file. 
; if carry flag is set there was a problem. 
; AX returns with actual number of chars written 
writerec proc near 
        mov ah, 40h ; function write
         mov bx,handle ;using this handle 
        mov cx, 20 ; 20 characters
         lea dx,message ;in this message 
         int 21h ;do the write 
         jc WriteErr ;carry means problem 
        cmp ax, 20 iall chars written?
         jne DiskFull ;if not, problem! 
        ret ielse we're done
; There was an error in writing to the file. 
; Print an error message 
WriteErr: 
         lea dx,WriteERRMSG 
         call PrintError 
         ret 
; Couldn't write... disk is full 
  Print an error message
DiskFull: 
         lea dx,DiskFullERRMSG 
         call PrintError 
         ret 
writerec endp 
; All done writing .. close the file 
closefile proc near 
         mov ah,3Eh ;function close 
         mov bx,handle ;this file handle 
         int 21h 
         ret 
closefile endp 
CODESG ENDS 
         END BEGIN
```
## **Reading from an existing disk file**

- 1. Open the file (give a name, get a handle) function 3Dh
- 2. Read records (function 3Fh)
- 3. Close the file (function 3Eh)

Function 3Dh: Open a File

- DX: Address of ASCIIZ string with path name
- AL: Access code (R/O,W/O,R/W,sharing…)
- AX: Gets the file handle

Function 3Fh: Read a record

- BX: File handle
- CX: Number of bytes to read
- DX: Address of the input area to receive bytes
- AX: Gets number of bytes actually read
	- (0 means past end of file)

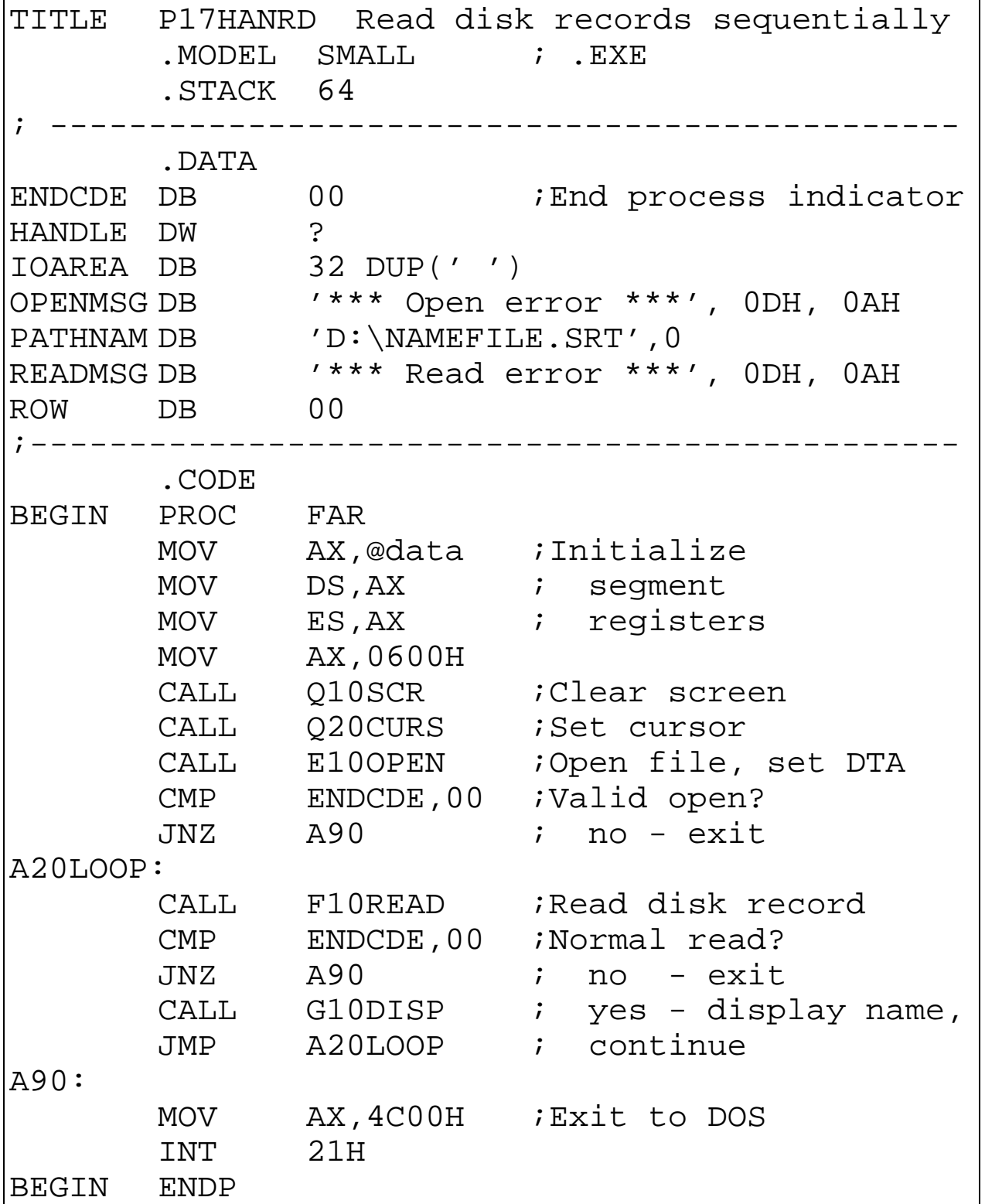

```
; Open file: 
; --------- 
E10OPEN PROC NEAR 
      MOV AH, 3DH ; Request open
      MOV AL, 00 ;Normal file
      MUV ...,<br>LEA DX,PATHNAM
       INT 21H 
      JC E20 ;Error?<br>MOV HANDLE,AX ; no -
             HANDLE, AX i no - save handle
       RET 
E20: 
       MOV ENDCDE,01 ; yes -- 
      LEA DX, OPENMSG ; display
      CALL X10ERR ; error message
       RET 
E10OPEN ENDP 
; Read disk record: 
; ---------------- 
F10READ PROC NEAR 
      MOV AH, 3FH ; Request read
 MOV BX,HANDLE 
MOV CX,32 ;30 for name, 2 for CR/LF
       LEA DX,IOAREA 
       INT 21H 
       JC F20 ;Error on read? 
      CMP AX,00 ; End of file?
       JE F30 
      CMP IOAREA, 1AH ; EOF marker?
       JE F30 ; yes - exit 
       JP F90 
F20: ; no -- 
      LEA DX, READMSG ; invalid read
       CALL X10ERR 
F30: 
      MOV ENDCDE, 01 ; Force end
F90: RET 
F10READ ENDP
```

```
; Display name: 
;        _____________
G10DISP PROC NEAR 
      MOV AH, 40H ; Request display
      MOV BX, 01 ; Set handle
      MOV CX, 32 \qquad ; and length
       LEA DX,IOAREA 
       INT 21H 
      CMP ROW, 20 ; Bottom of screen?
      JAE G80 ; yes - bypass
       INC ROW ; no - increment row 
       JMP G90 
G80: 
       MOV AX,0601H 
      CALL Q10SCR ;Scroll
      CALL Q20CURS ;Set cursor
G90: RET 
G10DISP ENDP 
; Scroll screen: 
; ------------- 
Q10SCR PROC NEAR : AX set on entry
      MOV BH, 1EH ;Set color
       MOV CX,0000 
      MOV DX, 184FH ; Request scroll
       INT 10H 
       RET 
Q10SCR ENDP 
; Set cursor: 
; ---------- 
Q20CURS PROC NEAR 
      MOV AH, 02H Request set<br>MOV BH, 00 ; cursor
      MOV BH, 00 ; cursor
       MOV DH,ROW ; row 
       MOV DL,00 ; column 
       INT 10H 
       RET 
Q20CURS ENDP
```
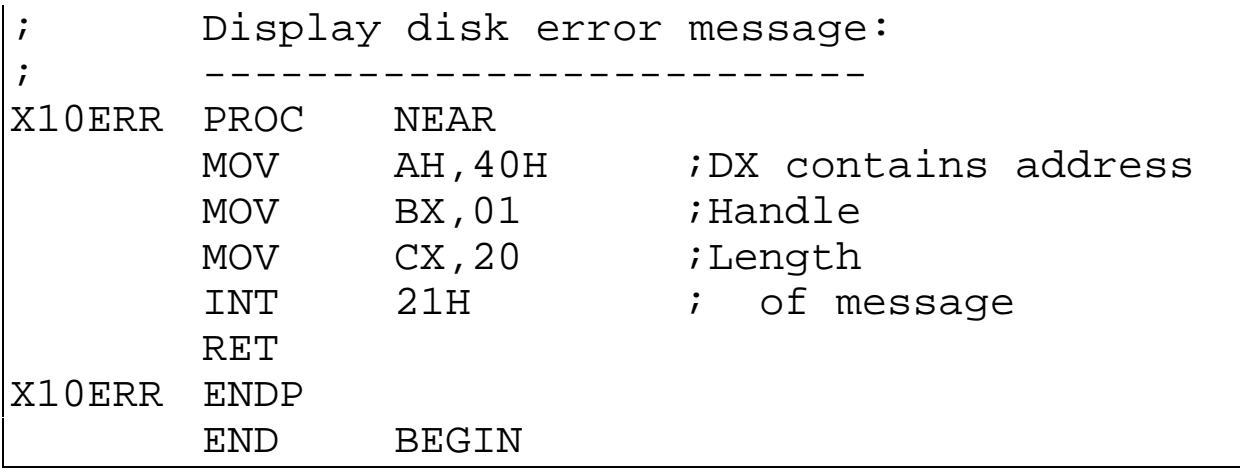

## Exercises - Lecture 20

- 1. Write a program that will prompt a user for a last name, and put all users whose names begin with A-L in a file called A2L.dat, and users with last names from M-Z in a file called M2Z.dat.
- 2. Write a program that will remove all TAB characters from a file, creating a new TAB-free file. Let the user type in the names of the input and output files.